Hauptversammlung der Henkel AG & Co. KGaA am 4. April 2014

Informationen zur Teilnahme an der Hauptversammlung 2014, zur Briefwahl und zur Stimmrechtsvertretung

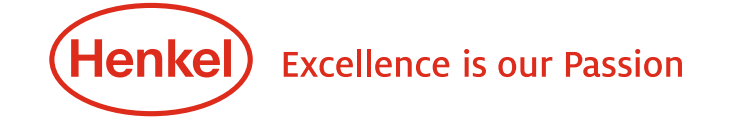

#### Sehr geehrte Aktionärin, sehr geehrter Aktionär,

zur Teilnahme an der ordentlichen Hauptversammlung (Stammund Vorzugsaktionäre) und zur Ausübung des Stimmrechts in der Hauptversammlung (nur Stammaktien) bitten wir Sie, möglichst frühzeitig bei Ihrer Depotbank eine Eintrittskarte anzufordern. Dabei sind die in der Einberufung zur Hauptversammlung im Abschnitt "Voraussetzung für die Teilnahme und die Ausübung des Stimmrechts" angegebenen Fristen zu beachten.

Mit dieser Eintrittskarte und den darin enthaltenen Angaben können Sie

- persönlich an der Hauptversammlung (Stamm- und Vorzugsaktionäre) teilnehmen oder
- Ihr Stimmrecht (nur Stammaktien) schriftlich oder elektronisch im Wege der Briefwahl ausüben oder
- sich durch einen Dritten vertreten lassen und diesem dazu schriftlich oder elektronisch eine Vollmacht zur Teilnahme an der Hauptversammlung und – falls Sie Stammaktien besitzen – zur Ausübung des Stimmrechts erteilen oder
- – falls Sie Stammaktien besitzen den von der Gesellschaft benannten Stimmrechtsvertretern schriftlich oder elektronisch eine Vollmacht und Weisung zur Abstimmung über die Beschlussvorschläge der Verwaltung in der Hauptversammlung erteilen.

Die elektronische Ausübung Ihres Stimmrechts (Briefwahl) und die elektronische Erteilung von Vollmachten und Weisungen erfolgt über ein internetgestütztes Briefwahl-, Vollmachts- und Weisungssystem, zu dem Sie mit den Daten Ihrer Eintrittskarte Zugang erhalten.

Zur Gewährleistung eines reibungslosen Ablaufs der Hauptversammlung und einer ordnungsgemäßen Stimmrechtsausübung bzw. Bevollmächtigung bitten wir Sie um Beachtung der nachfolgenden Hinweise:

#### 1. Persönliche Teilnahme an der ordentlichen Hauptversammlung (Stamm- und Vorzugsaktionäre)/Anmeldung

Falls Sie persönlich an der Hauptversammlung teilnehmen, legen Sie bitte den oberen Abschnitt des Eintrittskartenformulars bzw. aller Eintrittskartenformulare an der "Anmeldung für Aktionäre" zur Erfassung vor.

An der "Anmeldung für Aktionäre" wird Ihnen im Austausch gegen das Eintrittskartenformular ein Stimmkartenblock (Stammaktien) bzw. ein Teilnahmeblock (Vorzugsaktien) ausgehändigt. Zur vollständigen Präsenzfeststellung bitten wir Sie, alle in Ihrem Besitz befindlichen Eintrittskarten vorzulegen.

Die Versammlungsräume sind ab 8.30 Uhr geöffnet. Im Interesse aller Teilnehmer werden wir – wie in den vergangenen Jahren – umfangreiche Sicherheitsmaßnahmen durchführen. Im Rahmen der Personen- und Gepäckkontrolle müssen wir gefährliche Gegenstände wie z.B. Taschenmesser, Scheren oder auch Spraydosen für die Dauer der Teilnahme an der Hauptversammlung einziehen; solche Gegenstände können Sie nach Verlassen der Hauptversammlung aus der Verwahrung abholen. Um unnötige Wartezeiten bei den Einlasskontrollen zu vermeiden, bitten wir Sie, auf die Mitnahme gefährlicher Gegenstände sowie möglichst ganz auf die Mitnahme von Taschen zu verzichten.

# 2. Stimmrechtsausübung per Briefwahl

Falls Sie Stammaktien besitzen, können Sie Ihre Stimmen zu den einzelnen Tagesordnungspunkten auch im Weg der Briefwahl abgeben, ohne an der Hauptversammlung vor Ort teilnehmen zu müssen.

Die Stimmabgabe per Briefwahl erfolgt schriftlich oder mittels elektronischer Kommunikation

Für die schriftliche Briefwahl verwenden Sie bitte den unteren Abschnitt der Vorderseite des Eintrittskartenformulars. Das ausgefüllte und unterschriebene Formular senden Sie bitte per Post oder per Telefax, **bis spätestens zum 1. April 2014** eingehend, an die im Formular angegebene Adresse.

Später eingehende schriftliche Briefwahlstimmen können nicht berücksichtigt werden. Bitte beachten Sie, dass wir auf die Postlaufzeiten keinen Einfluss haben.

Sie können Ihr Stimmrecht (Briefwahl) auch elektronisch über das internetgestützte Briefwahl-, Vollmachts- und Weisungssystem ausüben (vgl. Ziffer 5.).

Bitte beachten Sie, dass per Briefwahl keine Stimmen zu eventuellen erst in der Hauptversammlung vorgebrachten Gegenanträgen oder Wahlvorschlägen abgegeben werden können. Ebenso können per Briefwahl keine Wortmeldungen, Fragen oder Anträge entgegengenommen werden.

# 3. Teilnahme einer bevollmächtigten Person Ihrer Wahl

Wollen Sie sich durch einen Dritten in der Hauptversammlung vertreten lassen (Stamm- und Vorzugsaktionäre), füllen Sie bitte die auf der Rückseite des oberen Abschnitts der Eintrittskarte aufgedruckte Vollmacht aus (Vor- und Nachname sowie Wohnort des Vertreters möglichst in Druckbuchstaben), schließen Sie diese ab, z.B. durch Unterschrift, und übergeben Sie die Eintrittskarte/Vollmacht dem von Ihnen Bevollmächtigten. Der so Bevollmächtigte muss sich am Tag der Hauptversammlung wie in Ziffer 1. beschrieben durch Vorlage der Eintrittskarte/Vollmacht anmelden.

Alternativ zur schriftlichen Bevollmächtigung können Sie einem Dritten auch elektronisch über das internetgestützte Briefwahl-, Vollmachts- und Weisungssystem Vollmacht zur Teilnahme an der Hauptversammlung und – falls Sie Stammaktien besitzen – zur entsprechenden Stimmrechtsausübung erteilen (vgl. Ziffer 5.). Sofern Sie das von uns zur Verfügung gestellte internetgestützte Briefwahl-, Vollmachts- und Weisungssystem nutzen, informieren Sie bitte Ihren Bevollmächtigten über diese Vollmachtserteilung. Ihr Bevollmächtigter sollte sich in der Hauptversammlung durch Vorlage eines Personalausweises ausweisen können. Auch muss sich der Bevollmächtigte an der "Anmeldung für Aktionäre" anmelden, wo er – soweit Sie Stammaktien besitzen – entsprechende Stimmkartenblöcke erhält.

# 4. Vollmachts- und Weisungserteilung an die Stimmrechtsvertreter der Gesellschaft

Wir bieten Ihnen ferner – falls Sie Stammaktien besitzen – die Möglichkeit der Stimmrechtsvertretung durch Mitarbeiter unserer Gesellschaft an. Die Gesellschaft hat jeweils die Herren Heinz Nicolas und Dr. Michael Schmitt zu einzelvertretungsberechtigten Stimmrechtsvertretern benannt. Beide Herren sind Mitarbeiter der Henkel AG & Co. KGaA. Die Stimmrechtsvertreter sind durch Ihre Vollmacht nur insoweit zur Stimmrechtsausübung befugt, soweit Sie eine ausdrückliche Weisung zu den einzelnen Gegenständen der Tagesordnung erteilt haben; sie können das Stimmrecht nicht nach eigenem Ermessen ausüben. Die Stimmrechtsvertreter sind verpflichtet, über die einzelnen Tagesordnungspunkte nach Ihren Weisungen abzustimmen.

Für die schriftliche Vollmachts- und Weisungserteilung an die von der Gesellschaft benannten Stimmrechtsvertreter verwenden Sie bitte den unteren Abschnitt der Vorderseite des Eintrittskartenformulars. Füllen Sie das Formular mit Ihren Weisungen aus und vergessen Sie bitte nicht, es vor Absendung zu unterzeichnen. Das ausgefüllte und z.B. durch Unterschrift abgeschlossene Formular senden Sie bitte per Post oder per Telefax (Vorder- und Rückseite), **bis spätestens zum 1. April 2014** eingehend, an die im Formular angegebene Adresse.

Später eingehende schriftliche Vollmachten und Weisungen können nicht berücksichtigt werden. Bitte beachten Sie, dass wir auf die Postlaufzeiten keinen Einfluss haben.

Sie können den Stimmrechtsvertretern auch elektronisch über das internetgestützte Briefwahl-, Vollmachts- und Weisungssystem Vollmacht und Weisungen erteilen (vgl. Ziffer 5.).

#### 5. Elektronisches Briefwahl-, Vollmachts- und Weisungssystem

Briefwahl, Vollmachten und Weisungen über das internetgestützte Briefwahl-, Vollmachts- und Weisungssystem sollten möglichst frühzeitig ausgeübt bzw. erteilt werden, **müssen aber spätestens am Tag der Hauptversammlung bis zum Schluss der Rede des Vorsitzenden des Vorstands vorliegen**.

#### 5.1 Technische Voraussetzungen

Um das internetgestützte Briefwahl-, Vollmachts- und Weisungssystem nutzen zu können, muss Ihr Browser die 128-Bit-SSL-Verschlüsselung unterstützen. Wenn Ihr Browser dies nicht unterstützt, stehen im Internet aktuelle Versionen von Mozilla/ Firefox (www.mozilla-europe.org/de/) oder des Microsoft Internet Explorers (www.microsoft.com/germany) zum Download zur Verfügung. Das Briefwahl-, Vollmachts- und Weisungssystem wird in einem separaten Fenster geöffnet. Sollte dies bei Ihnen nicht funktionieren, so stellen Sie bitte sicher, dass Ihr browserinterner Pop-up-Blocker diesen Zugriff gestattet. Näheres hierzu finden Sie in der Online-Hilfe Ihres Browsers. Bitte beachten Sie, dass es bei der Verwendung von Smartphones oder ähnlicher Geräte unter Umständen zu einer eingeschränkten Verfügbarkeit des Briefwahl-, Vollmachts- und Weisungssystems kommen kann.

#### 5.2Erste Anmeldung zum System

Den Zugang zum System erhalten Sie über die Internetseite der Gesellschaft unter www.henkel.de/hv (deutsche Version) bzw. www.henkel.com/agm (englische Version). Über den Link "Hauptversammlung" werden Sie zum internetgestützten Briefwahl-, Vollmachts- und Weisungssystem weitergeleitet.

# **Bitte beachten Sie, dass Sie sich jeweils separat mit Ihren Stammaktien bzw. Vorzugsaktien bzw. mit jeder Ihrer Eintrittskarten separat anmelden müssen.**

Bei der erstmaligen Anmeldung werden Sie gebeten, zunächst die fünfstellige Nummer Ihrer Eintrittskarte, die daneben stehende einstellige Prüfziffer sowie den achtstelligen Internet-Zugangscode einzugeben.

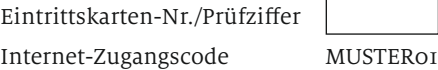

Um den Dialog fortzusetzen, klicken Sie anschließend auf die Bildschirmtaste ANMELDEN und bestätigen bitte die Kenntnisnahme unserer rechtlichen Hinweise sowie des Haftungsausschlusses.

Auf der nun folgenden Seite wählen Sie entweder die Bildschirmtaste BRIEFWAHLSTIMME(N) ABGEBEN oder VOLL-MACHT UND WEISUNGEN AN DIE STIMMRECHTSVERTRETER ERTEILEN oder VOLLMACHT AN DRITTE ERTEILEN.

## 5.3 Elektronische Stimmrechtsausübung (Briefwahl)/Änderungen, Widerruf

Nach Wahl der Option BRIEFWAHLSTIMME(N) ABGEBEN öffnet sich im Anschluss die Seite "Elektronische Stimmrechtsausübung". Hierbei haben Sie die Wahl, entweder den Vorschlägen der Verwaltung insgesamt zuzustimmen oder zu jedem einzelnen angeführten Tagesordnungspunkt Ihre Stimme auszuüben (klicken Sie entsprechend auf JA, NEIN oder ENTHALTUNG). Nachdem Sie Ihr Stimmrecht zu allen Punkten der Tagesordnung ausgeübt haben, klicken Sie anschließend auf WEITER.

Es erscheint nun eine Kontrollansicht zur Überprüfung Ihrer Stimmabgabe. Wenn Ihre Stimmabgabe zutreffend abgebildet ist, klicken Sie auf STIMMABGABE SPEICHERN, ansonsten auf STIMMABGABE ÄNDERN. Die folgende Bestätigung kann abschließend zu Ihren Dokumentationszwecken ausgedruckt werden. Mit der Taste ABMELDEN beenden Sie anschließend den Dialog.

# **Die elektronische Stimmrechtsausübung muss spätestens am Tag der Hauptversammlung bis zum Schluss der Rede des Vorsitzenden des Vorstands erfolgen.**

Sie können Ihre elektronisch ausgeübte Stimmabgabe widerrufen oder ändern. Sie erhalten erneut Zugang zum Briefwahl-, Vollmachts- und Weisungssystem, wenn Sie die Nummer Ihrer Eintrittskarte, die Prüfziffer und Ihren Internet-Zugangscode angeben. **Widerruf und Änderungen müssen gleichfalls spätestens am Tag der Hauptversammlung bis zum Schluss der Rede des Vorsitzenden des Vorstands erfolgen**.

#### 5.4 Elektronische Vollmachts- und Weisungserteilung an Stimmrechtsvertreter/Änderungen, Widerruf

Nach Wahl der Option VOLLMACHT UND WEISUNG AN DIE STIMMRECHTSVERTRETER ERTEILEN öffnet sich im Anschluss die Seite "Vollmacht erteilen". Durch Klicken auf die Bildschirmtaste VOLLMACHT ERTEILEN bevollmächtigen Sie zunächst die von der Henkel AG & Co. KGaA namentlich benannten Stimmrechtsvertreter.

Nach Klicken der Taste WEITER kommen Sie zur Seite "Weisungen erteilen". Hierbei haben Sie die Wahl, entweder den Vorschlägen der Verwaltung insgesamt zuzustimmen oder zu jedem einzelnen angeführten Tagesordnungspunkt eine Weisung zu erteilen (klicken Sie entsprechend auf JA, NEIN oder ENTHALTUNG). Nachdem Sie alle Weisungen erteilt haben, klicken Sie anschließend auf WEITER.

Es erscheint nun eine Kontrollansicht zur Überprüfung Ihrer Weisungsdaten. Wenn Ihre Weisungen zutreffend abgebildet sind, klicken Sie auf WEISUNG ERTEILEN, ansonsten auf WEISUNG ÄNDERN. Die folgende Weisungsbestätigung kann abschließend zu Ihren Dokumentationszwecken ausgedruckt werden. Mit der Taste ABMELDEN beenden Sie anschließend den Dialog.

# **Die elektronische Bevollmächtigung und Weisungserteilung an die Stimmrechtsvertreter muss spätestens am Tag der Hauptversammlung bis zum Schluss der Rede des Vorsitzenden des Vorstands erfolgen.**

Sie können Ihre elektronisch erteilte Vollmacht widerrufen und Weisungen ändern. Sie erhalten erneut Zugang zum Briefwahl-, Vollmachts- und Weisungssystem, wenn Sie die Nummer Ihrer Eintrittskarte, die Prüfziffer und Ihren Internet-Zugangscode angeben. **Widerruf und Änderungen müssen gleichfalls spätestens am Tag der Hauptversammlung bis zum Schluss der Rede des Vorsitzenden des Vorstands erfolgen.**

# 5.5 Elektronische Vollmachtserteilung an einen Dritten/Widerruf

Nach Wahl der Option VOLLMACHT AN DRITTE ERTEILEN öffnet sich die Seite "Bevollmächtigung Dritter". Dort tragen Sie bitte den Namen und Wohnort des Bevollmächtigten ein und klicken anschließend auf VOLLMACHT ERTEILEN. Im Anschluss erhalten Sie eine Bestätigung über die Vollmachtserteilung, die Sie zu Dokumentationszwecken ausdrucken können. Mit der Taste ABMELDEN beenden Sie anschließend den Dialog.

# **Die elektronische Bevollmächtigung eines Dritten muss spätestens am Tag der Hauptversammlung bis zum Schluss der Rede des Vorsitzenden des Vorstands erfolgen.**

Bitte beachten Sie bei der elektronischen Bevollmächtigung eines Dritten, dass dieser bereit sein muss, persönlich an der Hauptversammlung teilzunehmen, und sich – soweit Sie Stammaktien besitzen – zur Ausübung des Stimmrechts ggf. aktiv an der Abstimmung beteiligen muss. Auch muss sich der Bevollmächtigte an der "Anmeldung für Aktionäre" anmelden, wo er – soweit Sie Stammaktien besitzen – entsprechende Stimmkartenblöcke erhält. Eine Benachrichtigung eines von Ihnen bevollmächtigten Dritten über die Bevollmächtigung erfolgt durch uns nicht. Bitte stimmen Sie sich daher mit Ihrem Bevollmächtigten entsprechend ab und geben Sie diesem Ihre Eintrittskarte und ggf. die Bestätigung über Ihre elektronische Vollmachtserteilung als Ausdruck mit.

Sie können die elektronisch erteilte Vollmacht an einen Dritten auch über das Briefwahl-, Vollmachts- und Weisungssystem widerrufen. Sie erhalten erneut Zugang zum Briefwahl-, Vollmachts- und Weisungssystem, wenn Sie die Nummer Ihrer Eintrittskarte, die Prüfziffer und Ihren Internet-Zugangscode angeben. **Der Widerruf muss spätestens am Tag der Hauptversammlung bis zum Schluss der Rede des Vorsitzenden des Vorstands erfolgen.** Informieren Sie bitte Ihren Bevollmächtigten über den Widerruf.

#### 6. Rechtliche Hinweise/Haftungsausschluss

#### 6.1 Briefwahl

- (1) Die Stimmabgabe zu Tagesordnungspunkt 2 gilt auch für den Fall, dass der Hauptversammlung ein gemäß der Anzahl der dividendenberechtigten Aktien entsprechend angepasster Gewinnverwendungsvorschlag unterbreitet wird.
- (2) Sollte zu einem Tagesordnungspunkt eine Einzelabstimmung (insb. bei Wahlen zu Gremien) durchgeführt werden, gilt die Stimmabgabe zu diesem Tagesordnungspunkt entsprechend für jeden Punkt der Einzelabstimmung.
- (3) Die Eintrittskarte berechtigt auch nach Stimmabgabe per Briefwahl zur Teilnahme an der Hauptversammlung durch den Aktionär persönlich oder durch einen bevollmächtigten Dritten, zur Vollmachtserteilung an einen Dritten oder zur Vollmachts- und Weisungserteilung an die von der Gesellschaft benannten Stimmrechtsvertreter, sei es schriftlich oder elektronisch. Siehe hierzu Ziffer 6.3.

#### 6.2 Vollmachten und Weisungen

- (1) Die Weisung an die Stimmrechtsvertreter zu Tagesordnungspunkt 2 gilt auch für den Fall, dass der Hauptversammlung ein gemäß der Anzahl der dividendenberechtigten Aktien entsprechend angepasster Gewinnverwendungsvorschlag unterbreitet wird.
- (2) Sollte zu einem Tagesordnungspunkt eine Einzelabstimmung (insb. bei Wahlen zu Gremien) durchgeführt werden, gilt die zu diesem Tagesordnungspunkt erteilte Weisung entsprechend für jeden Punkt der Einzelabstimmung.
- (3) Die Eintrittskarte berechtigt auch nach Erteilung einer Vollmacht und Weisung an die von der Gesellschaft benannten Stimmrechtsvertreter oder einen Dritten zur Teilnahme an der Hauptversammlung durch den Aktionär persönlich oder einen anderen bevollmächtigten Dritten oder zur Briefwahl, sei es schriftlich oder elektronisch. Siehe hierzu Ziffer 6.3.
- (4) Haben Sie den von der Gesellschaft benannten Stimmrechtsvertretern zwar eine Vollmacht, aber keine Weisungen erteilt, können die Stimmrechtsvertreter Sie in der Hauptversammlung nicht vertreten.
- (5) Bei einer Bevollmächtigung der von der Gesellschaft benannten Stimmrechtsvertreter wird deren Name in das Teilnehmerverzeichnis zur Hauptversammlung aufgenommen.
- (6) Über die von der Gesellschaft benannten Stimmrechtsvertreter können Sie nicht an der Abstimmung über Anträge zum Verfahren in der Hauptversammlung, dort gestellte Gegenanträge und Wahlvorschläge teilnehmen. Ebenso können die Stimmrechtsvertreter weder schriftlich noch elektronisch zu Wortmeldungen, zur Einlegung von Widersprüchen gegen Hauptversammlungsbeschlüsse, zu Verfahrensanträgen oder zum Stellen von Fragen oder Anträgen beauftragt werden.
- (7) Die Stimmrechtsvertreter sind bei der Stimmrechtsvertretung den Weisungen der Aktionäre hinsichtlich der Ausübung der Stimmrechte unterworfen und stimmen ausschließlich gemäß den an sie erteilten Weisungen ab. Der Vorstand der Henkel AG & Co. KGaA hat keinerlei Weisungsberechtigung hinsichtlich des Abstimmungsverhaltens der Stimmrechtsvertreter.
- (8) Die Stimmrechtsvertreter haben keinen Einfluss auf die Abstimmungsinhalte und sind weder berechtigt noch in der Lage, in die technischen Abläufe einzugreifen.
- (9) Die Stimmrechtsvertreter sind berechtigt, Untervollmacht zu erteilen. Um die Ausübung des Stimmrechts der Aktionäre nicht zu gefährden, werden die Stimmrechtsvertreter vorsorglich intern Untervollmachten an weitere Mitarbeiter der Gesellschaft erteilen, damit am Tag der Versammlung die Vertretung gesichert ist. Für derartig unterbevollmächtigte Mitarbeiter gelten vorstehende Grundsätze gleichfalls.

# 6.3 Persönliches Erscheinen/Mehrfachausübungen/ Rangfolge

- (1) Die persönliche Teilnahme des Aktionärs oder eines bevollmächtigten Dritten an der Hauptversammlung gilt als Widerruf eventueller zuvor schriftlich oder elektronisch abgegebener Stimmen (Briefwahl) bzw. Vollmachten und Weisungen an die von der Gesellschaft benannten Stimmrechtsvertreter. Aus technischen Gründen können nach persönlichem Erscheinen über das elektronische Briefwahl-, Vollmachts- und Weisungssystem erteilte Briefwahlstimmen oder Vollmachten und Weisungen nicht mehr verarbeitet werden.
- (2) Die persönliche Teilnahme des Aktionärs oder eines schriftlich bevollmächtigten Dritten an der Hauptversammlung gilt als Widerruf eventueller elektronisch erteilter Vollmachten an einen Dritten.
- (3) Wenn Briefwahlstimmen und Vollmacht/Weisungen eingehen, werden stets Briefwahlstimmen als vorrangig betrachtet. Wenn Briefwahlstimmen oder Vollmacht/Weisungen auf unterschiedlichen Übermittlungswegen eingehen, werden erteilte Briefwahlstimmen oder Vollmacht/Weisungen in folgender Reihenfolge berücksichtigt: per Internet, per E-Mail, per Telefax und zuletzt in Papierform eingehende Briefwahlstimmen und Vollmacht/Weisungen.

# Nutzung des Internet-Service

Bitte achten Sie beim Empfang der Eintrittskarte darauf, dass die Postsendung unversehrt ist, und bewahren Sie Ihren Internet-Zugangscode sorgfältig auf. Sollten Sie einen Verdacht auf Missbrauch der Online-Nutzung haben, wenden Sie sich bitte an die Hotline 089 / 3 09 03 – 6 321.

Die Verfügbarkeit, Funktionsfähigkeit, Stabilität und Zuverlässigkeit des internetgestützten Briefwahl-, Vollmachts- und Weisungssystems zur Hauptversammlung der Henkel AG & Co. KGaA kann ebenso wie die Internet-Übertragung der Hauptversammlung technischen Schwankungen und Störungen unterworfen sein. Weder die Henkel AG & Co. KGaA noch die von Ihnen bevollmächtigten Stimmrechtsvertreter haben Einfluss auf Verfügbarkeit, Funktionsfähigkeit, Stabilität und Zuverlässigkeit des Telekommunikationsnetzes und der in Anspruch genommenen Internetdienste Dritter. Sollten wir trotz aller getroffenen Sicherheitsvorkehrungen unbefugte Fremdeinwirkungen auf die zur Durchführung der Stimmrechtsausübung per Internet gespeicherten und gemäß Bundesdatenschutzgesetz behandelten Daten feststellen, behalten wir uns vor, die Nutzung des Systems ohne weitere Ankündigung zu unterbrechen oder vorzeitig einzustellen. In diesem Fall werden nur solche per Internet abgegebenen Stimmen (Briefwahl) bzw. erteilte Vollmachten und Weisungen und Vollmachten an Dritte berücksichtigt, deren Manipulation ausgeschlossen erscheint.

#### Haftungsausschluss

Wir übernehmen keine Gewährleistung und Haftung für die Funktionsfähigkeit, Verfügbarkeit, Stabilität und Zuverlässigkeit des internetgestützten Briefwahl-, Vollmachts- und Weisungssystems sowie für den Zugang zum System einschließlich der in Anspruch genommenen Internetdienste und der Netzelemente Dritter. Ferner übernehmen wir keine Verantwortung für Fehler und Mängel der für die Stimmrechtsausübung per Internet eingesetzten Hard- und Software einschließlich solcher der eingesetzten Dienstleistungsunternehmen, soweit nicht Vorsatz oder grobe Fahrlässigkeit vorliegt.

Wir empfehlen Ihnen, unser Internetangebot so frühzeitig zu nutzen, dass Sie bei eventuellen Störungen noch eine fristgerechte Briefwahl, Vollmachts- und Weisungserteilung auf schriftlichem Wege vornehmen können.

#### Hinweise zum Datenschutz

Personenbezogene Daten werden ausschließlich zum Zweck der elektronischen Stimmabgabe per Briefwahl sowie Vollmachts- und Weisungserteilung erhoben, gespeichert, verarbeitet und genutzt. Um den aktienrechtlichen Nachweispflichten zu genügen, werden die Daten von uns drei Jahre lang aufbewahrt.

Düsseldorf, im Februar 2014

Mit freundlichen Grüßen

Henkel AG & Co. KGaA

Informationen zur Hauptversammlung 2014 auch dem Bernstein zur der Anti-

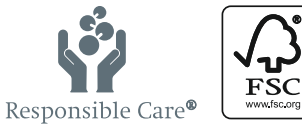

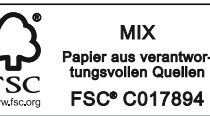

Henkel AG & Co. KGaA 40191 Düsseldorf Telefon: +49 (0) 211 / 797-0 www.henkel.de